## **Utiliser SubtitleEdit avec Mono sous Linux**

- Objet : Faire fonctionner SubtitleEdit (logiciel windows .net écrit en C# de M\$ Inc.) sous Linux avec Mono
- Niveau requis :
- [débutant](http://debian-facile.org/tag:debutant?do=showtag&tag=d%C3%A9butant)
- Commentaires : Pour faire des sous titres OKLM !!!!
- Débutant, à savoir : [Utiliser GNU/Linux en ligne de commande, tout commence là !.](http://debian-facile.org/doc:systeme:commandes:le_debianiste_qui_papillonne)  $\ddot{\mathbf{\Theta}}$
- Suivi :
	- [en-chantier](http://debian-facile.org/tag:en-chantier?do=showtag&tag=en-chantier), [à-tester](http://debian-facile.org/tag:a-tester?do=showtag&tag=%C3%A0-tester), [à-placer](http://debian-facile.org/tag:a-placer?do=showtag&tag=%C3%A0-placer)
		- Création par **&**nazmi 02/10/2015
		- ∘ Testé par **&**nazmi le <24/08/2015> les autres sont bienvenus !!!
- Sujet sur le Fofo : [\(Résolu\) Je crois que j'ai besoin de Wine](http://debian-facile.org/viewtopic.php?id=12077:)

## **Introduction**

En tant que Sous-Titreur (amateur), j'ai commencé avec SubtitleEdit sous w7 (besoin de mobilité et mon portable avait que Windows d'installé),

puis lorsque j'ai voulu travailler avec un écran plus grand et que ma machine de guerre était enfin de retour après des jours de nettoyage,

j'ai voulu utiliser mon logiciel chéri sous GNU/Linux mais, horreur,

bien qu'il fût décrit comme compatible avec Linux, open source même,

il n'en existait pas de version disponible (directement), la raison :

Nikolaj Olsson (le codeur), l'a programmé en C# malheur et damnation, cet infidèle, ce bachibouzouk, …

Comme dit précédemment, le gars se vantait sur son site de la compatibilité avec notre Système, j'ai donc enquêté et découvert que les spécifications du .net/C# étaient ouvertes ce qui autorisait l'implémentation pour nos machines par : **MONO** .

J'ai donc eu le bonheur de tester ce mer(deux/veilleux) programme et j'ai aussi pu jouir de mon logiciel de sous titrage favori malgré quelques bugs (mon merveilleux pointeur de souris, pourquoi est-il devenu tout pourri  $\mathbb{C}$ ).

J'espère vous partager ma joie et vous inciter à commencer à sous-titrer

(enfin j'ai l'air fin: j'ai plusieurs vidéos finies en l'attente de publication car je ne veux pas bosser gratuit pour Google:

reconnaissance des paroles toussa…

et que je ne veux pas tuer mon serveur en les hébergeant dessus et en plus louper pas mal de public)

## **Installation**

Nous allons avoir besoin pour l'installation du zip de SubtitleEdit (version portable que vous pourrez mettre sur une clé usb pour travailler partout, vous pouvez trouver ce fichier ici:<https://github.com/SubtitleEdit/subtitleedit/releases/tag/3.4.9>, Vous cherchez SE349.zip Lien direct: [SE349.zip](https://github.com/SubtitleEdit/subtitleedit/releases/download/3.4.9/SE349.zip)

Il va nous falloir maintenant installer le framework mono (disponible dans les dépots standards de Debian), donc:

sudo apt-get update sudo apt-get install mono-complete

Mainenant retournons à notre fichier SE349.zip, nous pouvons maintenant extraire son essence avec le logiciel approprié

et le dossier que nous récuperons contient tout les fichiers nécessaires à l'exécution de ce programme dans de bonnes conditions,

cliquons maintenant sur SubtitleEdit.exe et MAGIE, il se lance.

## **Utilisation**

Bientôt

From: <http://debian-facile.org/> - **Documentation - Wiki**

Permanent link: **<http://debian-facile.org/atelier:chantier:subtitleedit-sous-linux-avec-mono>**

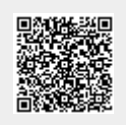

Last update: **03/10/2015 23:20**